xml.vi C:\mist\xml.vi Last modified on 12.04.2006 at 15:48 Printed on 12.04.2006 at 15:51

## **xml.vi**

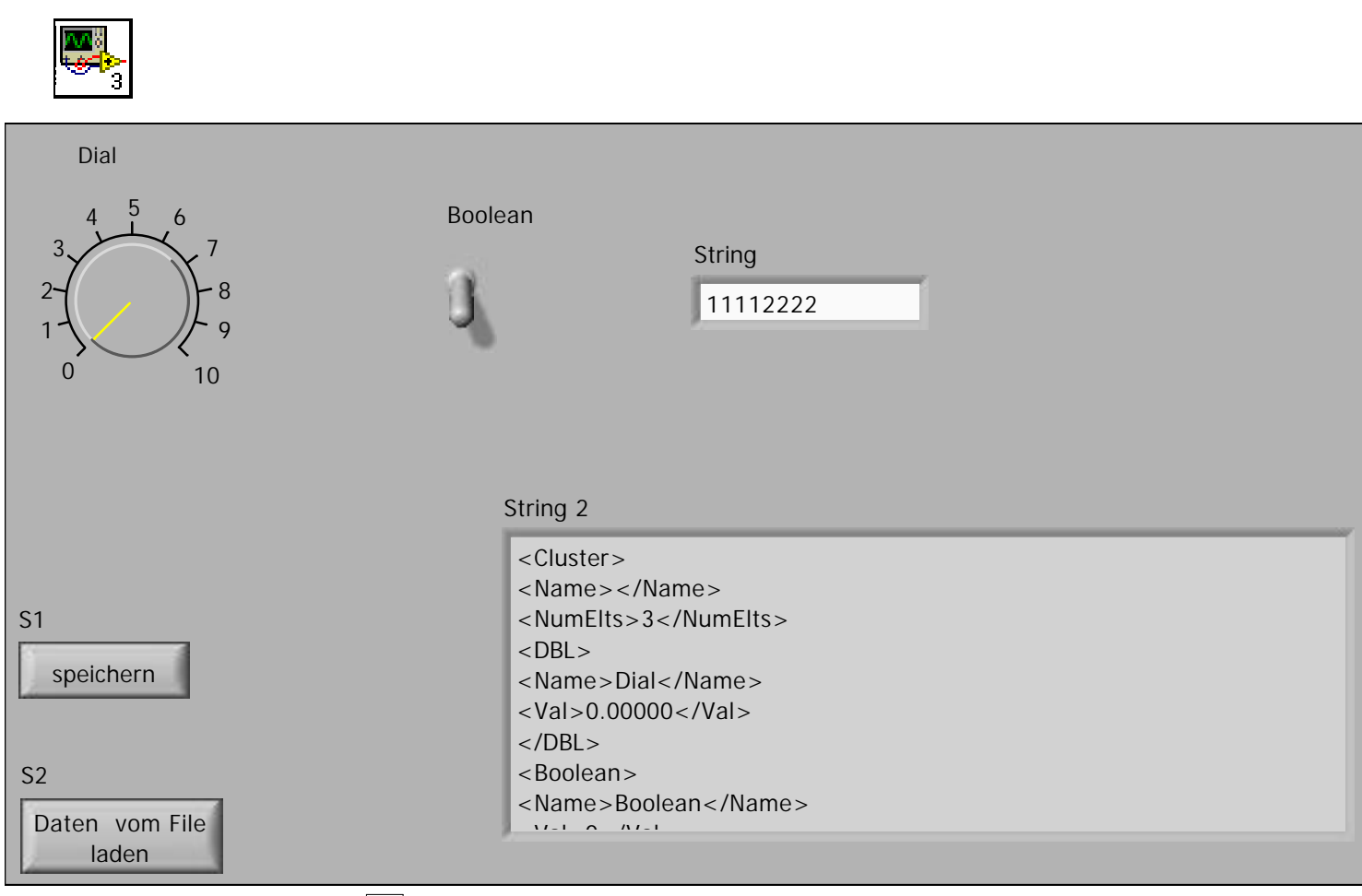

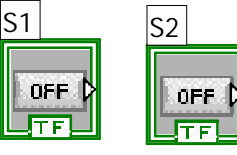

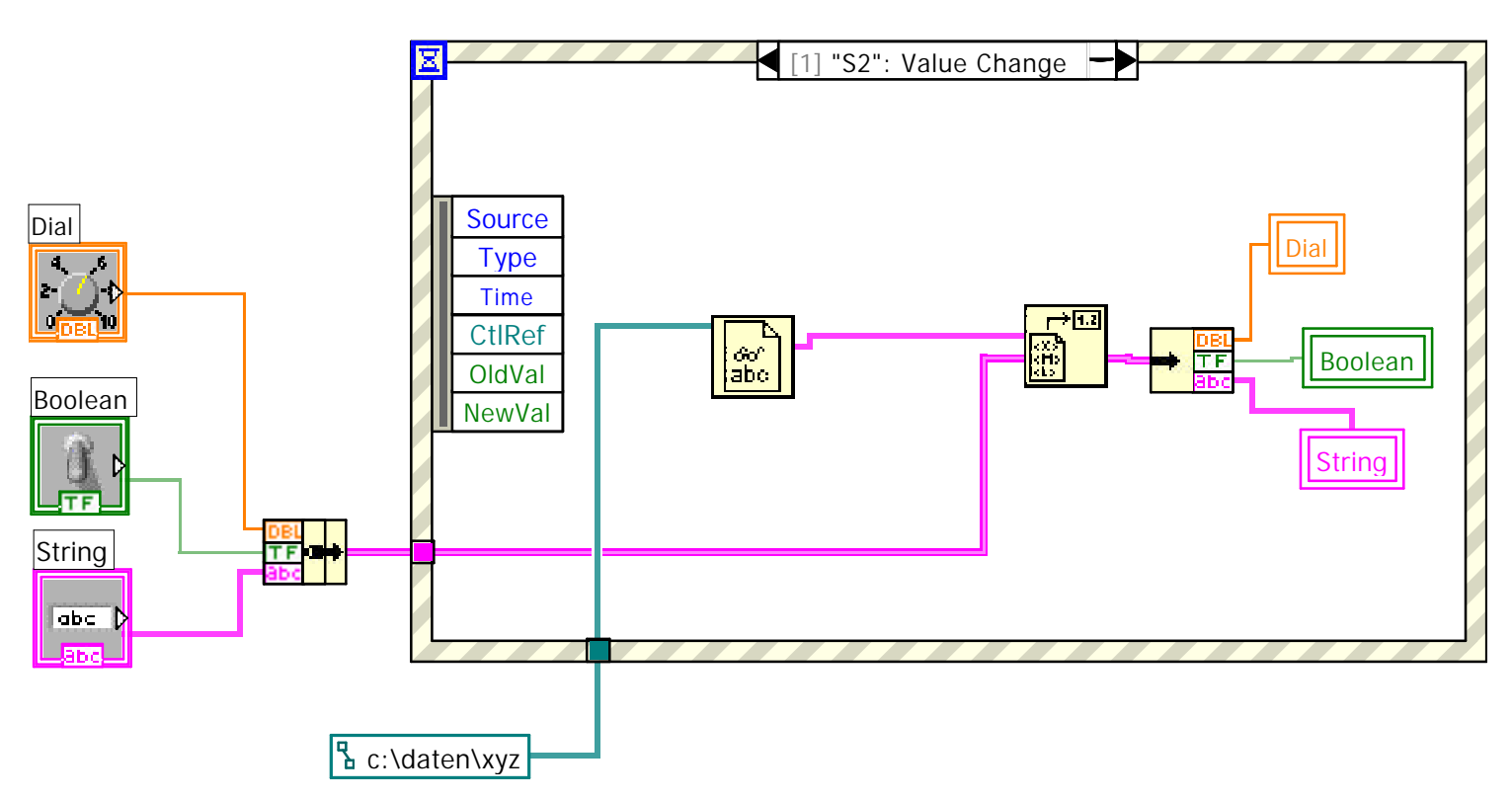

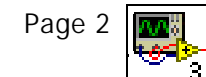

xml.vi C:\mist\xml.vi Last modified on 12.04.2006 at 15:48 Printed on 12.04.2006 at 15:51

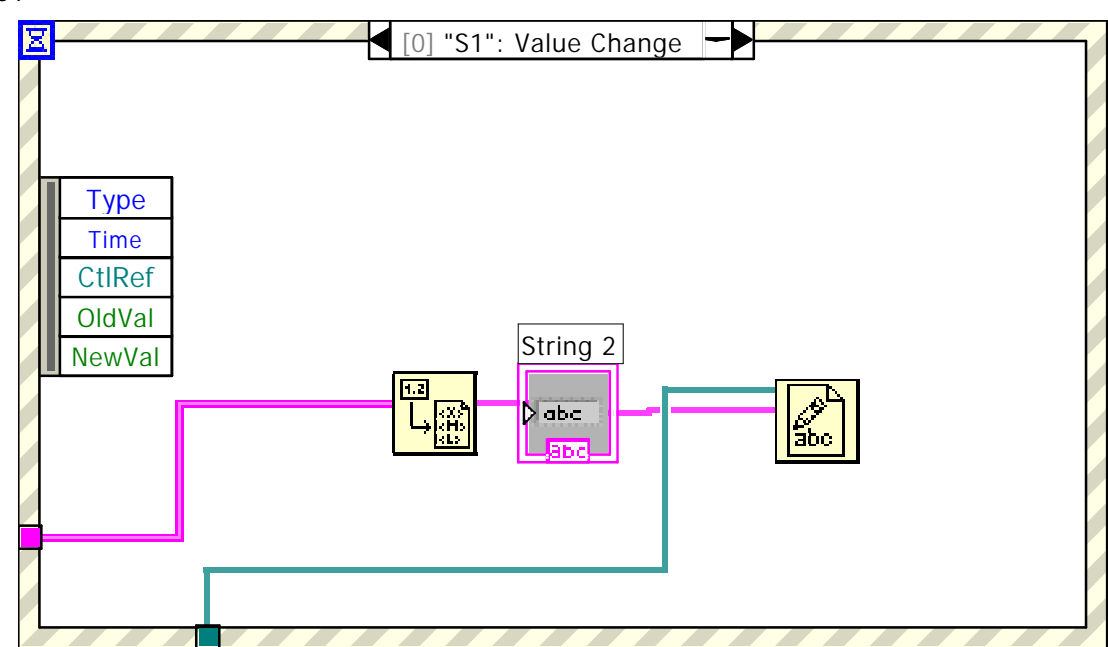